## **Prüfung Modul 103, Entscheidungen**

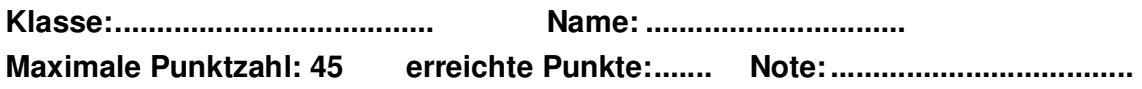

## **Zeitvorgabe: 30 min**

Die Praxisaufgaben werden auf dem PC erarbeitet: Sie müssen sich zwingend mit der PC Nummer einloggen. Prüfen Sie vor dem Bearbeiten dieser Aufgaben, dass Ihnen das Laufwerk S zur Verfügung steht. Auf diesem Laufwerk ist Ihre Arbeit abzugeben.

## **Aufgabe**

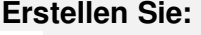

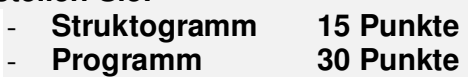

## Beschreibung:

Das Programm "Rechner" kann mit den vier Grundrechenaufgaben rechnen. Am Anfang soll ein Menu stehen, damit man die gewünschte Operation auswählen kann.

Bei der Divison durch 0 soll eine Fehlermeldung erscheinen.

Nach 10 Minuten muss das Struktogramm abgegeben werden. Für die weitere Aufgabe erhalten Sie das Musterstruktogramm.

Beispiel:

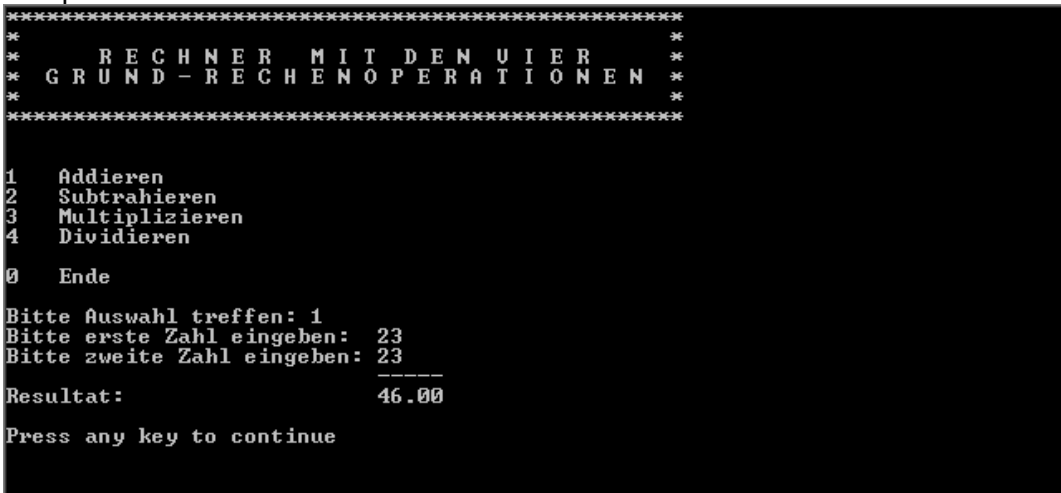